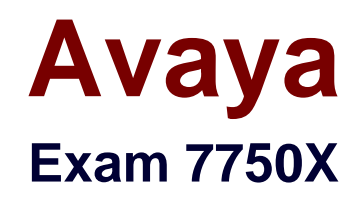

# **Avaya IP Office™ Contact Center Implementation and Expanded Configuration Exam**

**Verson: Demo**

**[ Total Questions: 10 ]**

# **Question No : 1**

Which license is required to provide telephony call control within the IPOCC Agent UI?

**A.** VALUE\_CIE\_CC\_SUPERVISOR **B.** Contact Recorder License **C.** FEAT\_CIE\_CC\_UMR **D.** CTI Pro License

#### **Answer: B**

# **Question No : 2**

The "Voice mail" Source element allow voicemail messages to be retrieved from where?

- **A.** VM Pro
- **B.** Any Voicemail Server
- **C.** An external Voicemail Server
- **D.** IPOCC Voicemail

#### **Answer: A**

#### **Question No : 3**

In the TTrace default configuration, after how many days will the log files be deleted?

- **A.** 365
- **B.** 30
- **C.** 1
- **D.** 10

#### **Answer: D**

#### **Explanation:**

#### explanation

For every process, TTrace Server generates a log file and stores the log file in a specified folder on TTrace Server. By default, TTrace Server generates new log files every day and deletes them after 10 days. You can change the default settings through TTraceConfig.

# Referencehttp://downloads.avaya.com/css/P8/documents/101027465

# **Question No : 4**

To instruct the agent to give information to certain callers, a customer wants to have the ability to display a script for their agent in the realtime screen.

Which realtime element is used to achieve this?

- **A.** Direct Call Element
- **B. Customer History Element**
- **C.** Internet Browser Element
- **D.** Value Element

#### **Answer: D**

#### **Question No : 5**

What would you use to import IPOCC licenses?

- **A.** IPOCC License Manager
- **B.** WebLM
- **C.** Web Management
- **D.** Manager

#### **Answer: B**

#### **Question No : 6**

View the Exhibit.

#### Avaya 7750X : Practice Test

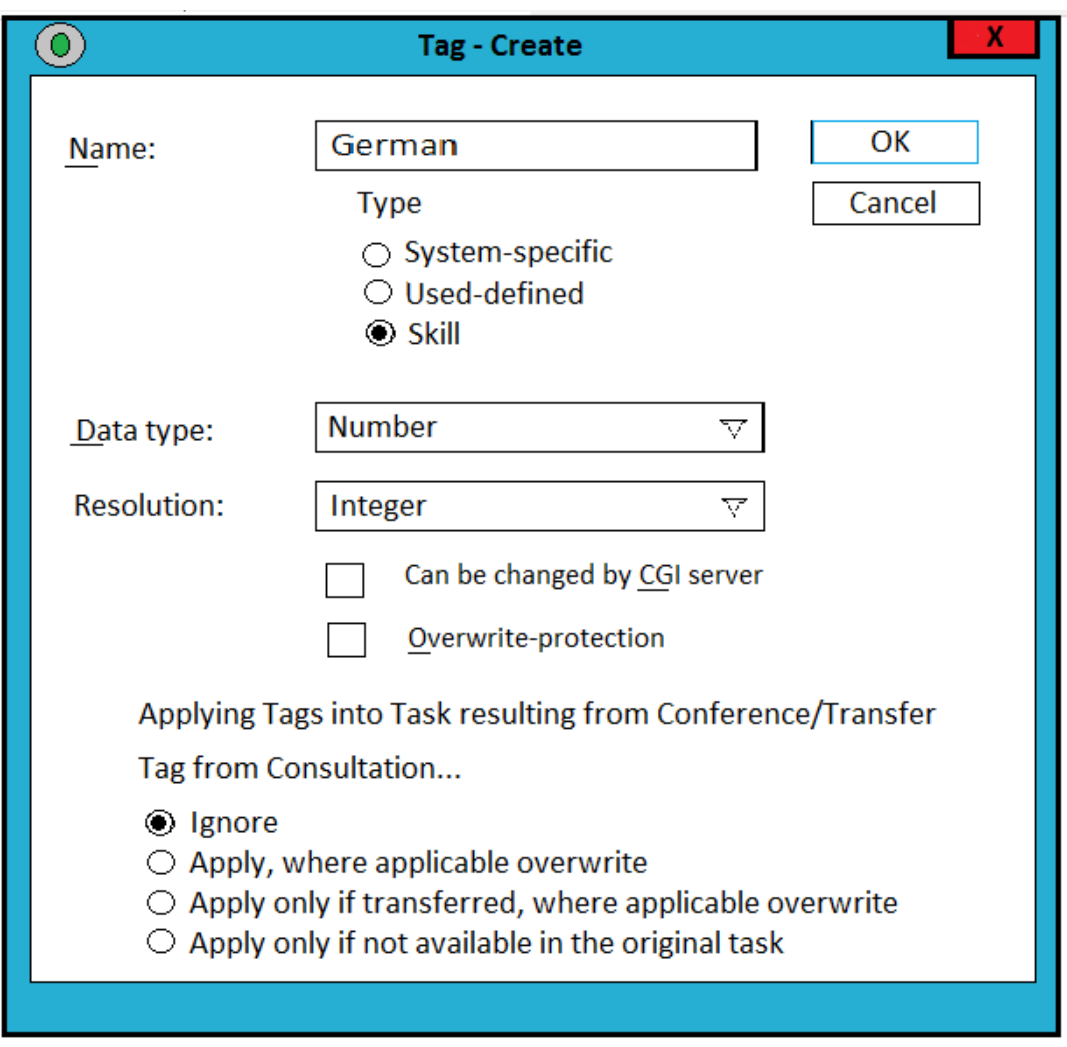

Refer to the exhibit. The exhibit shows a screen shot of a tag that has been created in the tag list.

What is the intended purpose of this tag?

- **A.** to reject any caller from Germany
- **B.** to pass the call to a German language auto attendant
- **C.** to identify calls with a German telephone number
- **D.** to pass the call too an agent with German speaking skills

**Answer: A**

#### **Question No : 7**

Prior to using the dataimport.exe file, which action should you perform?

- **A.** Import
- **B.** Reboot
- **C.** Backup
- **D.** Activate

**Answer: D**

# **Question No : 8**

You have completed the Avaya\_IP\_Office\_Contact\_Center\_Configuration.xlsm workbook and are ready to launch the DataImport.exe file.

Which two passwords are required to execute the DataImport.exe successfully? (Choose two.)

- **A.** WebLM administrator password
- **B. IP Office Security User password**
- **C.** IP Office Service User password
- **D.** IPOCC Administrator password
- **E.** IP Office System password

# **Answer: D,E**

# **Question No : 9**

You have created a Task flow for a customer, and you can see the potential for it to be used again for your next installation.

How can you capture it for re-use?

- **A.** Take a screenshot, and then have it to hand when you created it again
- **B.** Copy it to a word document
- **C.** Export it to a folder on your PC
- **D.** It is not possible to capture task flow they all have to be created manually

#### **Answer: C**

# **Question No : 10**

You have created a new real-time screen for the agents, and assigned it to their profile. However, when they look at it, it does not display information for all groups.

What should you check?

- **A.** In the Agent tab, check the authorization.
- **B.** In the Profile, check the authorization.
- **C.** In the Agent tab, check the privileges.
- **D.** In the Profile, check the privileges.

**Answer: D**